*imię i nazwisko /firma adres nr ewidencyjny PESEL 00000000000 / KRS 0000000000*

#### **P E Ł N O M O C N I C T W O**

[Niniejszym ustanawiam */ firma………………………]* z siedzibą w *[miejscowość ………………….]*, wpisana do Rejestru Przedsiębiorców przez Sąd Rejonowy \_\_\_\_\_\_\_\_\_\_, \_\_\_ Wydział Gospodarczy Krajowego Rejestru Sądowego, pod numerem KRS \_\_\_\_\_\_\_\_ ustanawia] \_\_\_\_\_\_\_\_\_\_\_\_\_\_\_\_, nr ewidencyjny PESEL \_\_\_\_\_\_\_\_\_\_\_, [moim] pełnomocnikiem *[firma………………………]* do udziału w Nadzwyczajnym Walnym Zgromadzeniu, zwołanym na dzień 14 maja 2020 roku Kancelaria Medius S.A. z siedzibą w Krakowie, przy ul. Babińskiego 69, 30-394 Kraków - wpisana do Rejestru Przedsiębiorców przez Sąd Rejonowy dla Krakowa – Śródmieścia w Krakowie, XI Wydział Gospodarczy Krajowego Rejestru Sądowego pod numerem KRS 0000397680 oraz do wykonywania na tymże Nadzwyczajnym Walnym Zgromadzeniu Kancelaria Medius S.A. prawa głosu z należących do [mnie / *firma*] \_\_\_.\_\_\_.\_\_\_ akcji tejże spółki.

Pełnomocnik jest zwolniony z obowiązku zwrotu dokumentu pełnomocnictwa.

\_\_\_\_\_\_\_\_\_\_\_\_\_\_\_ *imię i nazwisko*

## **Formularz pozwalający na wykonywanie prawa głosu przez pełnomocnika (formularz nie zastępuje dokumentu pełnomocnictwa)**

### **I. INFORMACJE OGÓLNE**

Niniejszy formularz został przygotowany zgodnie z postanowieniami art. 4023 § 1 pkt 5 i § 3 k.s.h. w celu umożliwienia wykonywania prawa głosu przez pełnomocnika na Zwyczajnym Walnym Zgromadzeniu spółki Kancelaria Medius S.A. z siedzibą w Krakowie (dalej zwanej "**Spółką**") zwołanym na dzień 14 maja 2020 roku.

Stosowanie niniejszego formularza nie jest obowiązkiem akcjonariusza i nie stanowi warunku oddania głosu przez pełnomocnika. Niniejszym formularz nie zastępuje dokumentu pełnomocnictwa.

### **II. DANE MOCODAWCY(AKCJONARIUSZA)**

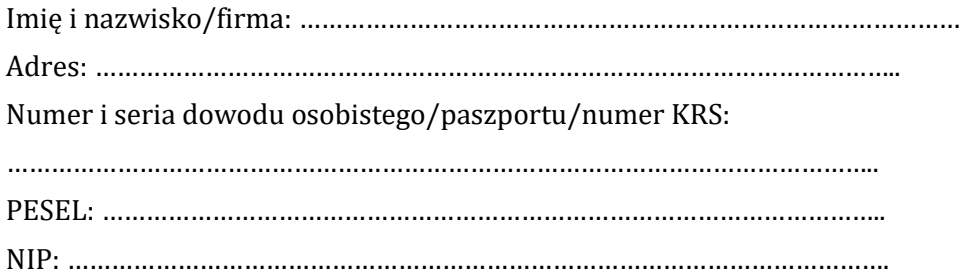

### **III. DANE PEŁNOMOCNIKA**

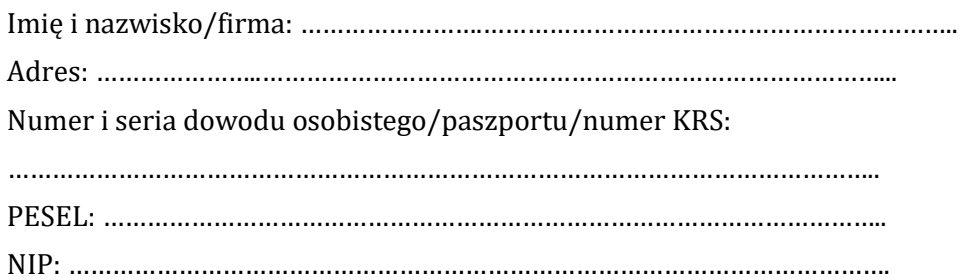

### **IV. INSTRUKCJA DLA PEŁNOMOCNIKA**

Zamieszczone poniżej tabele umożliwiające wskazanie instrukcji dla pełnomocnika odwołują się do projektów uchwał umieszczonych w punkcie V poniżej. Zarząd Spółki zwraca uwagę, że projekty te mogą różnić się od projektów uchwał poddanych pod głosowanie bezpośrednio na Nadzwyczajnym Walnym Zgromadzeniu Spółki i zaleca poinstruowanie pełnomocnika o sposobie postępowania w takim przypadku.

Mocodawca wydaje instrukcję poprzez wstawienie znaku "X" w odpowiedniej rubryce. W przypadku chęci udzielenia innych lub dalszych instrukcji Mocodawca powinien wypełnić rubrykę "Dalsze/inne instrukcje" określając w niej sposób wykonywania prawa głosu przez pełnomocnika.

W przypadku, gdy Mocodawca podejmie decyzję o głosowaniu odmiennie z posiadanych akcji proszony jest o wskazanie w odpowiedniej rubryce liczby akcji, z których pełnomocnik ma głosować "za", "przeciw" lub ma "wstrzymać się od głosu". W braku wskazania liczby akcji uznaje się, że pełnomocnik upoważniony jest do głosowania we wskazany sposób z wszystkich akcji posiadanych przez akcjonariusza.

# **V. PROJEKTY UCHWAŁ UMIESZCZONE W PORZĄDKU OBRAD NADZWYCZAJNEGO WALNEGO ZGROMADZENIA**

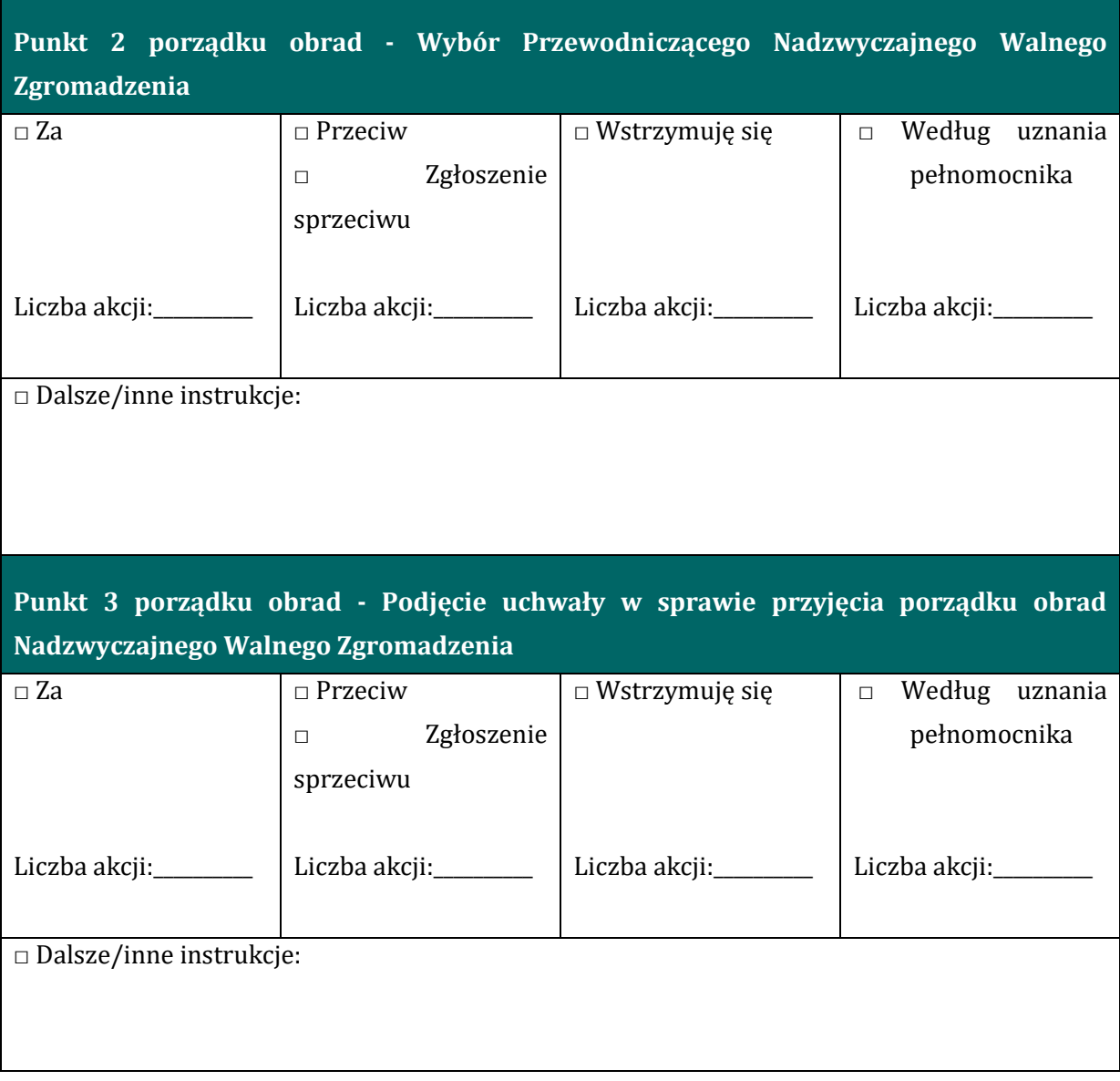

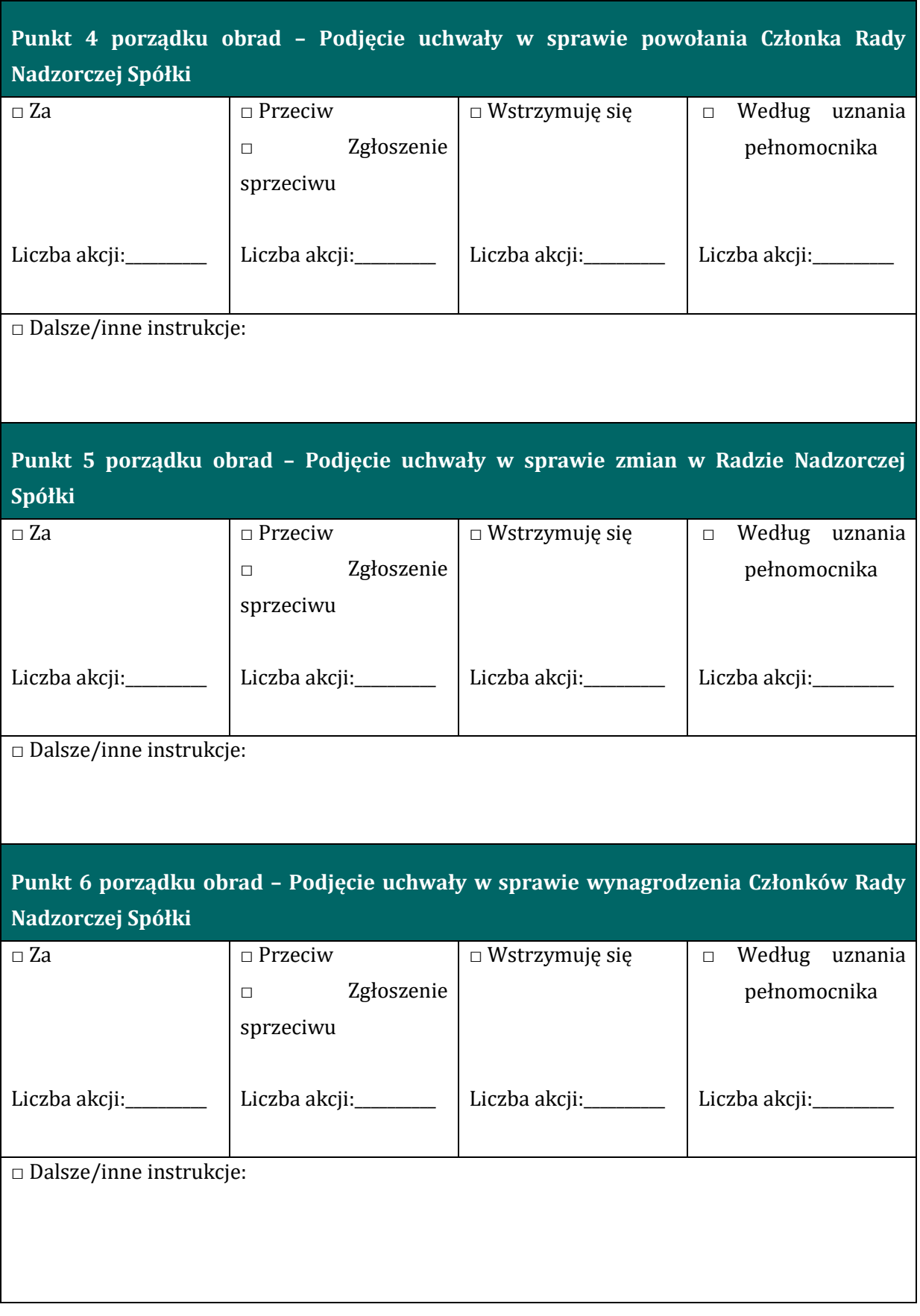

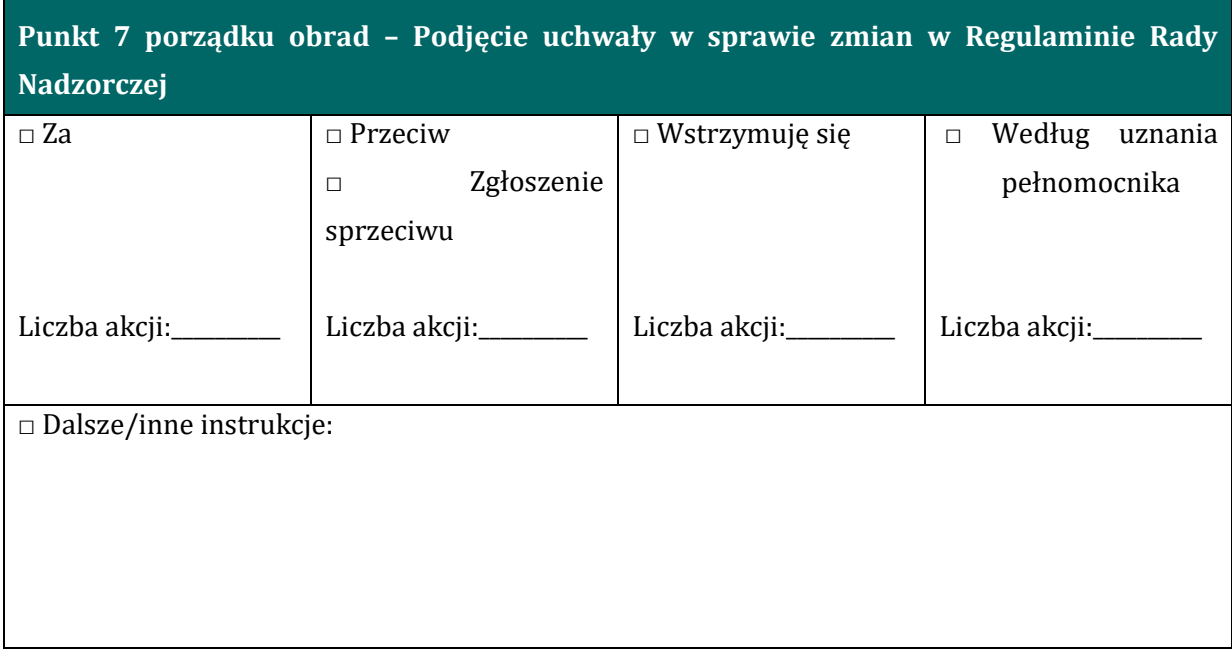